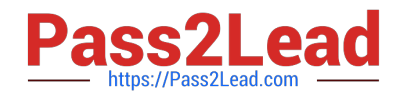

# **HP0-S33Q&As**

Advanced Integration and Management of HP Server Solutions

# **Pass HP HP0-S33 Exam with 100% Guarantee**

Free Download Real Questions & Answers **PDF** and **VCE** file from:

**https://www.pass2lead.com/hp0-s33.html**

100% Passing Guarantee 100% Money Back Assurance

Following Questions and Answers are all new published by HP Official Exam Center

**C** Instant Download After Purchase

**83 100% Money Back Guarantee** 

365 Days Free Update

800,000+ Satisfied Customers

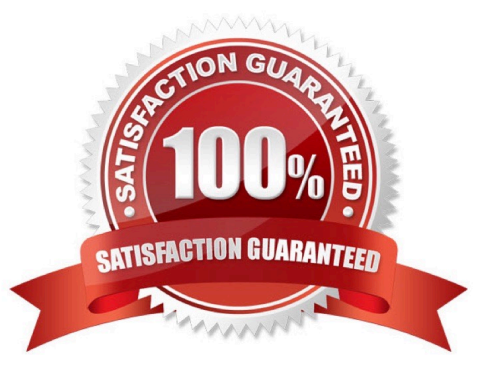

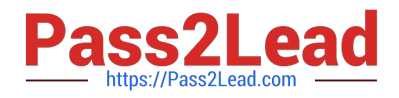

#### **QUESTION 1**

When developing an implementation Plan, what does the acceptance criteria establish?

- A. Exit criteria for transactioning the system into production
- B. Minimum level of performance required for plan continuation
- C. Authorization to continue toward funding of the project
- D. Authorization to start or implement the project plan

Correct Answer: C

#### **QUESTION 2**

You installed the WBEM Providers on several ProLiant servers running Windows Server 2008 R2. Where can you change the data source from SNMP to WBEM?

- A. HP System Management Homepage
- B. System Management snapin in Server Manager
- C. HP Management Agents applet on the control panel
- D. Agent Configuration file

Correct Answer: A

Reference: http://www.tricksguide.com/change-data-source-in-hp-system-management-homepage.html

#### **QUESTION 3**

How should you implement complete end-to-end 10 GbE network connectivity in a BladeSystem solution?

- A. NC360m mezzanine cards and Cisco 3120G switch
- B. Flex-10 mezzanine cards and ProCurve 6120G/XG switch
- C. FlexFabric mezzanine cards and Cisco 3120X switch
- D. Flex-10 mezzanine cards and ProCurve 6120XG switch

Correct Answer: D

http://h18004.www1.hp.com/products/blades/components/ethernet/6120xg/index.html

# **QUESTION 4**

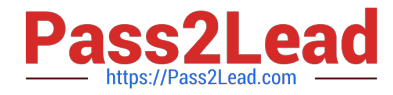

Which HP Troubleshooting Methodology should be used to resolve server bottlenecks?

A. Three-Step Troubleshooting Methodology

- B. Four-Step Troubleshooting Methodology
- C. Five-Step Troubleshooting Methodology
- D. Six-Step Troubleshooting Methodology

Correct Answer: D

Reference: http://hpata.ccilearning.com/LinkClick.aspx?fileticket=9YhkoX7lxyE (page 4, see bullet # 6 in the table) %3Dandtabid=1373andlanguage=en-US

Troubleshoot common server and storage issues using the HP 6-step troubleshooting methodology:

?Collect data ?Evaluate data in order to determine potential subsystems causing the issue ?Develop an optimized action plan ?Execute the plan ?Test if problem is solved ?Implement preventive measures

#### **QUESTION 5**

To protect virtual running on multiple ESXi 5.0 hosts, a customer decides to configure a High Availability cluster. What are the requirements for this type of cluster?

A. The management network must be configured with the Fast Tolerant option enabled.

B. Enhanced VMotion compatibility mode and Storage DRS must be enabled on the cluster level.

C. Virtual machine must be stored on the datastore available from each member of the cluster.

D. The cluster must be configured using Host Profiles.

Correct Answer: C

Requirements for a VMware HA Cluster

Review this list before setting up a VMware HA cluster. For more information, follow the appropriate cross reference or see Creating a VMware HA Cluster.

All hosts must be licensed for VMware HA.

You need at least two hosts in the cluster.

All hosts need a unique host name.

All hosts need to be configured with static IP addresses. If you are using DHCP, you must ensure that the address for each host persists across reboots. All hosts must have access to the same management networks. There must be at least

one management network in common among all hosts and best practice is to have at least two. Management networks differ depending on the version of host you are using.

ESX hosts - service console network.

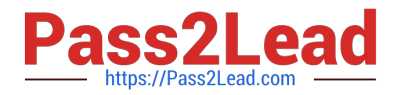

ESXi hosts earlier than version 4.0 - VMkernel network. ESXi hosts version 4.0 and later - VMkernel network with the Management Network checkbox enabled.

See Networking Best Practices.

To ensure that any virtual machine can run on any host in the cluster, all hosts should have access to the same virtual machine networks and datastores. Similarly, virtual machines must be located on shared, not local, storage otherwise they

cannot be failed over in the case of a host failure. For VM Monitoring to work, VMware tools must be installed. See VM and Application Monitoring. All hosts in a VMware HA cluster must have DNS configured so that the short host name

(without the domain suffix) of any host in the cluster can be resolved to the appropriate IP address from any other host in the cluster. Otherwise, the Configuring HA task could fail. If you add the host using the IP address, also enable reverse

DNS lookup (the IP address should be resolvable to the short host name).

#### **QUESTION 6**

Insight Recovery is the component of the Matrix OE that provides disaster recovery protection for which group of servers?

- A. All servers managed by the Matrix OE
- B. Physical servers managed by Insight Dynamics
- C. Virtual servers managed by VMware or Microsoft
- D. Logical servers managed by Virtualization Manager

#### Correct Answer: D

http://h20566.www2.hp.com/portal/site/hpsc/template.BINARYPORTLET/public/kb/docDisplay / resource.process/? spf\_p.tpst=kbDocDisplay\_ws\_BIandspf\_p.rid\_kbDocDisplay=docDisplayResURLandjavax.portlet. begCacheTok=com.vignette.cachetokenandspf\_p.rst\_kbDocDisplay=wsrp-resourceState %3DdocId% 253Demr\_nac02784630-3%257CdocLocale %253Den\_USandjavax.portlet.endCacheTok=com.vignette.cachetoken (pag 6 Overview) HP Insight Recovery is the recovery management component of HP Insight Dynamics that provides disaster recovery protection for logical servers configured and managed by the HP Insight Dynamics Virtualization Manager

#### **QUESTION 7**

A consultant must provide a UPS solution to support the load requirement of a server solution being delivered. What is the recommended tool to use to provide the correct UPS solution?

- A. HP Rack and Power Sizer (upssizer.com)
- B. HP Value UPS Manager
- C. HP Rack and Power manager
- D. HP Power Advisor

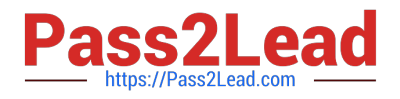

#### Correct Answer: A

Reference: http://h18004.www1.hp.com/products/solutions/power/index.html

## **QUESTION 8**

What are iSCSI external storage arrays? (Select two)

- A. HP MSA2000i
- B. HP P4000
- C. HP MDS600
- D. HP MSA50

-

-

-

- E. HP MSA2000SA
- Correct Answer: AB

http://h18000.www1.hp.com/products/quickspecs/13330\_na/13330\_na.PDF http://h18000.www1.hp.com/ products/quickspecs/13552\_div/13552\_div.pdf

 HP 600 Modular Disk System, HP extends and redefines direct-attached storage for BladeSystem servers, combining the simplicity and cost effectiveness of direct-attached storage without sacrificing flexibility or performance.

The HP 2000sa G2 Modular Smart Array is a 3Gb SAS direct attach

 The HP 50 Modular Smart Array (MSA50) Enclosure is a 1U Serial Attach SCSI(SAS) disk drive storage enclosure supporting Small Form Factor(SFF) SAS or Serial ATA(SATA) drives

## **QUESTION 9**

Match each server environment to correct description.

Hot Area:

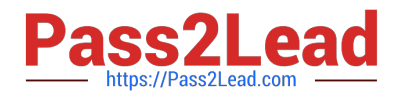

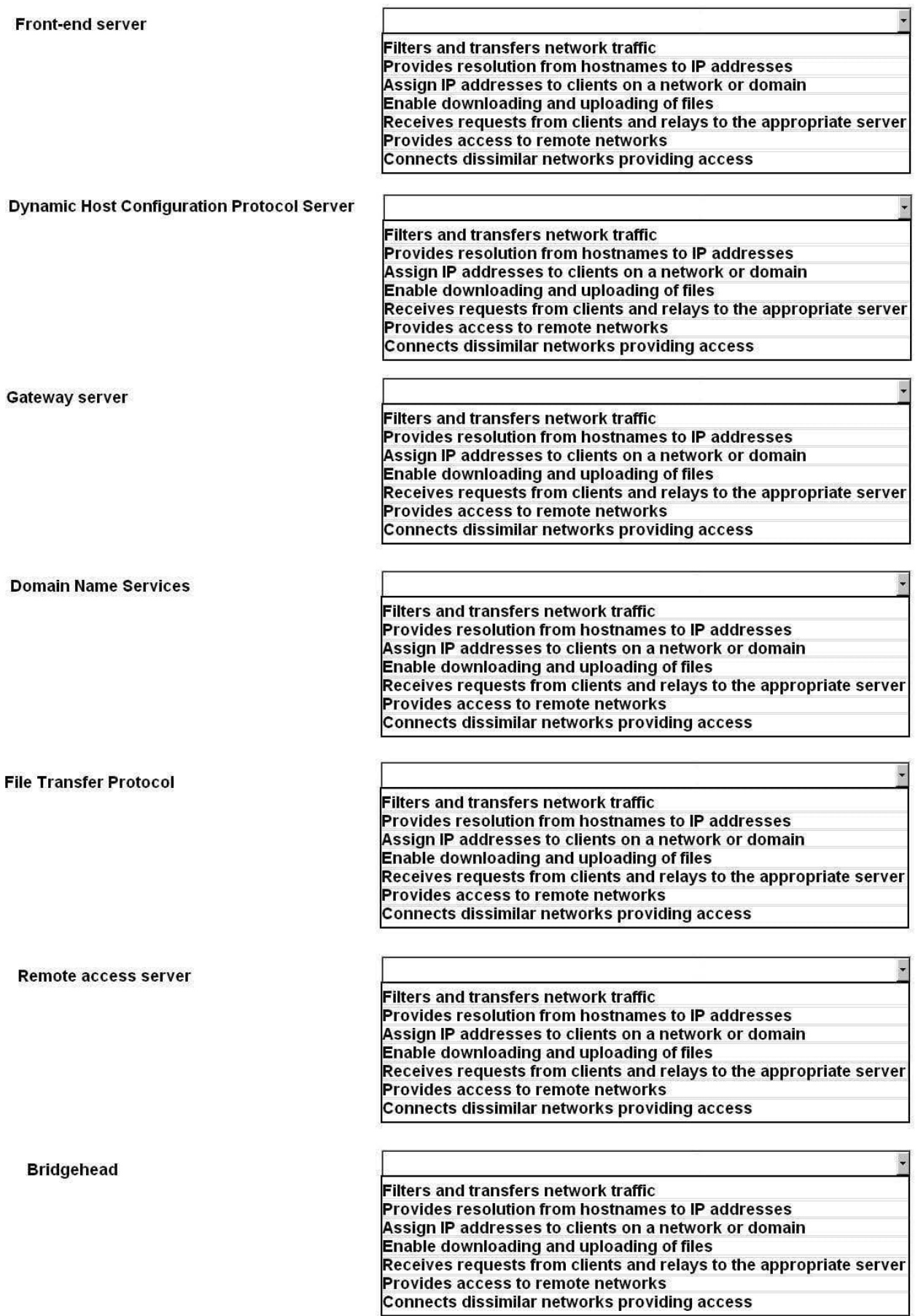

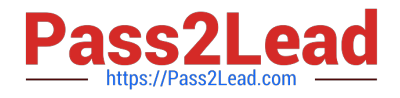

Hot Area:

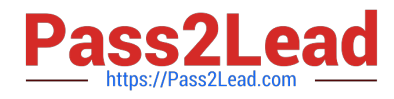

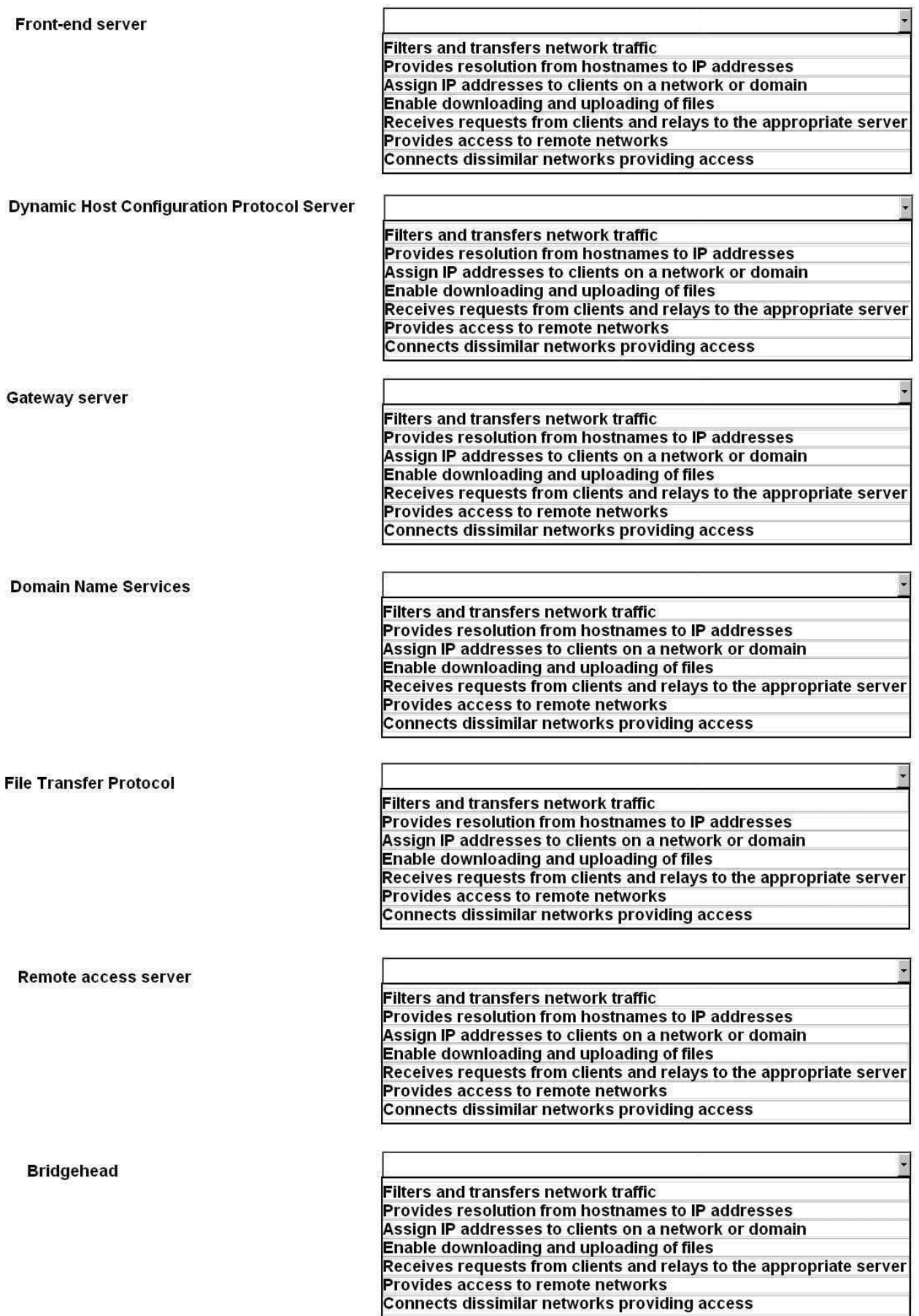

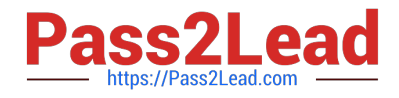

Correct Answer:

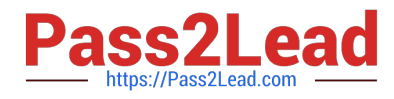

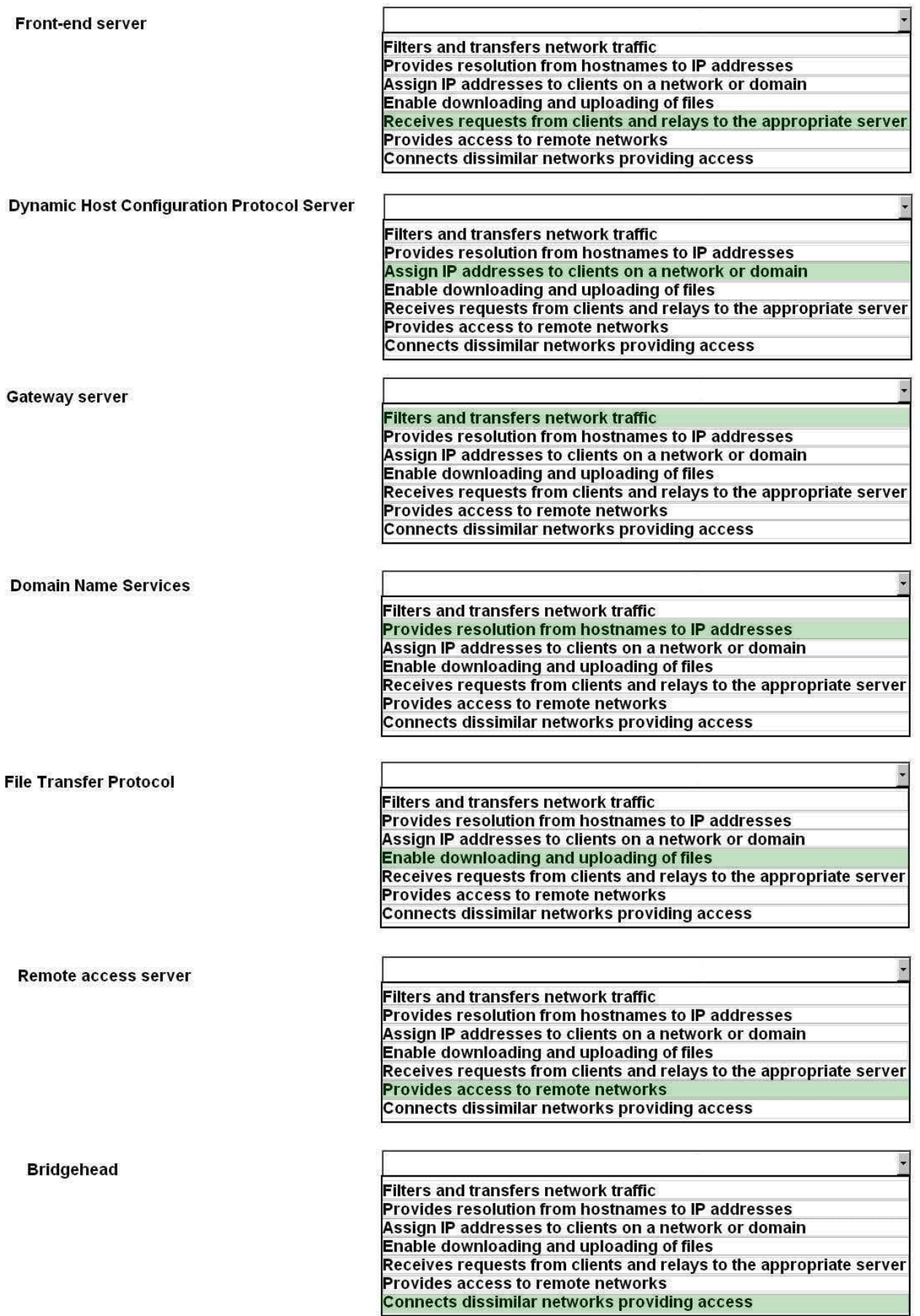

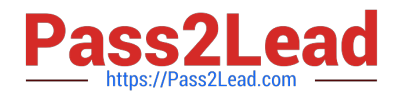

Front-end server - Receives requests from clients and relays to the appropriate server Dynamic host configuration Protocol - assign IP addresses to clients on a network or domain Gateway server - Filters and transfers network traffic Domain Name Services - Provides resolution from hostname to IP addresses File Transfer protocol -Enable downloading and uploading of files Remote access server - Provides access to remote networks Bridgehead - Connects dissimilar networks providing access

#### **QUESTION 10**

The Remote Deployment Pack software enables the Rip-and-Replace functionality. You can use Rip-and- Replace to assign a particular function or role to which device?

- A. ProLiant BL server
- B. Onboard Administrator
- C. Virtual Connect Module
- D. ProLiant Gen8 DL based server

Correct Answer: A

http://bizsupport.austin.hp.com/bc/docs/support/SupportManual/c01154890/c01154890.pdf (pag17)

#### **QUESTION 11**

A user tries to request a service using the I/O Self-Service Portal, but is unable to select a destination for the service deployment. What should be verified first?

- A. Has this user been added to the IO\_Users group?
- B. Is the I/O Configuration toolbox assigned to this user\\'s account in HP SIM?
- C. Has the template selected by the user been validated and published?
- D. Does this user have access to any server pool?

Organization users have the same capabilities as service provider users except that they are restricted in the resources that they can use. Only published templates and networks that have been assigned to the organization can be used, and a compute resource must be in a pool that has been assigned to the user by the organization administrator.

#### **QUESTION 12**

Correct Answer: D

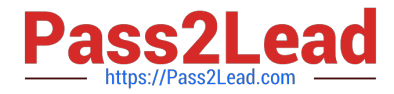

You are designing a new multi-site data center. A key requirement for storage is to start with a small solution and include the ability to increase capacity and performance as needed. Which storage solution has the opportunity to start with 2 nodes, scaling up to 32 nodes as a single solution?

A. HP 3PAR T800/P10000

B. HP P2000

C. HP P6000 EVA

D. HP P4000

Correct Answer: D

#### **QUESTION 13**

What is required for a newly-created user to utilize all of the features of HP SIM?

A. The user must be authorized to use the All Tools toolbox on all servers

B. The user must be a member of the Local Administrators Group on the CMS

- C. The user must be granted admin rights under the security option
- D. The user must be in the Domain Administrators Group

Correct Answer: A

http://www.hp.com/wwsolutions/misc/hpsim-helpfiles/mxhelp/mxportal/en/sys-glossary.html

All Tools toolbox: A default toolbox that provides complete access to all tools for the authorized system or system group.

#### **QUESTION 14**

HP Insight Remote Support can be configured to use an encrypted connection. To enable this feature, which TCP port needs to be allowed for outbound connection?

A. 22

B. 3389

C. 4253

D. 443

Correct Answer: D

http://h18004.www1.hp.com/products/servers/management/insight-remote-support/next- gen/ questionsanswers.html All information collected by Insight Remote Support is encrypted and digitally signed using an X.509 certificate prior to transport to HP. Data is sent to HP via secure HTTPS (SSLv3 or TLS) and is stored in a secure data facility in one of HP\\'s corporate data centers.

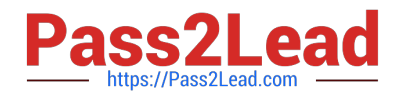

#### **QUESTION 15**

A customer is running several ESXi 5.0 servers and complains the workload is not properly balanced between the hosts even through the DRS cluster is configured. What should you verify?

- A. EVC configured on the cluster level
- B. Host monitoring configuration on the cluster level
- C. Balloon driver activity ESXi hosts
- D. Automation level configured on the cluster level

Correct Answer: D

[HP0-S33 PDF Dumps](https://www.pass2lead.com/hp0-s33.html) [HP0-S33 VCE Dumps](https://www.pass2lead.com/hp0-s33.html) [HP0-S33 Study Guide](https://www.pass2lead.com/hp0-s33.html)